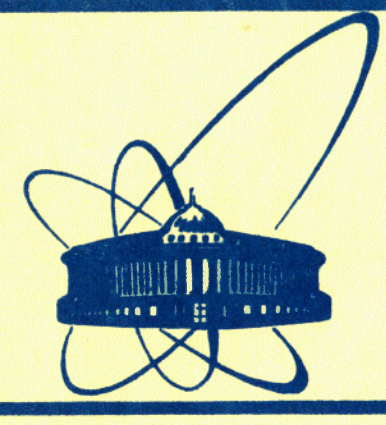

СООбщения **Объединенного ИНСТИТУТА ЯДЕРНЫХ ИССЛЕДОВАНИЙ** дубна

P<sub>2</sub>-84-767

1984

# А.В. Радюшкин, Р.С. Халмурадов\*

ОДНОПЕТЛЕВЫЕ ПОПРАВКИ К ФОРМФАКТОРУ ПИОНА В КХД Алгоритм и алгебраические преобразования

Институт ядерной физики АН УзССР, Ташкент

## \$1. ОСНОВНЫЕ ОПРЕДЕЛЕНИЯ

Лагранжиан квантовой хромодинамики имеет вид /см., напр.,  $\frac{1,2}{1}$ :

$$
\mathcal{L} = -\frac{1}{4} F_{\mu\nu}^{\ a} F^{\mu\nu} + i \sum_{m=1}^{N} \psi_m^m \hat{D} \psi_j^m - \partial_\mu \bar{\eta}^a \partial^\mu \eta^a + g f^{abc} \bar{\eta}^a A_\mu^b \partial^\mu \eta^c + \mathcal{L}_h, \qquad (1.1)
$$

где

$$
F_{\mu\nu} = \partial_{\mu} A_{\nu}^{a} - \partial_{\nu} A_{\mu}^{a} + g f^{abc} A_{\mu}^{b} A_{\nu}^{c}, \quad D_{\mu} \psi_{j}^{m} = \partial_{\mu} \psi_{j}^{m} - i g(t^{a})_{jk} \psi_{k}^{m} A_{\mu}^{a},
$$

 $A_{\mu}^{a}$  - калибровочные поля /глюоны/,  $\psi$  - фермионные поля кварков,  $\eta$  - фиктивные скалярные поля /духи Фаддеева-Попова/,  $f^{abc}$  антисимметричные структурные константы группы SU(3),  $\mathfrak{L}_h$  – член, фиксирующий калибровку. Индекс m различает типы кварков, индексы j, k - цвет.

Матрицы t<sup>a</sup> задают представления кварковых полей. Поскольку наш расчет относится к высокоэнергетической области, массами кварков пренебрегаем.

Пион рассматривается как связанное состояние в системе qq, обладающее нужными квантовыми числами / e = +1,  $J<sup>p</sup> = 0<sup>-7</sup>/$ . Массой пиона мы также пренебрегаем, поэтому будем считать  $p^2 =$ =  $p'^2 = 0$ , а следовательно,  $Q^2 = -2(pp')$ .

Формфактор пиона определяется формулой

$$
\langle \mathbf{p'} | \mathbf{J}_{\mathbf{p}}(0) | \mathbf{p} \rangle = (\mathbf{p}_{\mathbf{p}} + \mathbf{p}_{\mathbf{p}}) \mathbf{F}_{\mathbf{p}} (\mathbf{Q}^2, \mathbf{p}^2, \mathbf{p'}^2),
$$
 (1.2)

гдер и р' - импульсы пиона соответственно в начальном |р. и конечном  $\langle p' |$  состояниях. Q  $2^2 = -q^2$  - квадрат переданного импульса /см. рис.1а/. Электромагнитный ток дается стандартной формулой

$$
J_{\nu}(x) = S^{\dagger} T(j_{\nu}(x)S), \qquad (1.37)
$$

$$
\mathbf{j}_{\nu}(\mathbf{x}) = \div \overline{\psi}(\mathbf{x}) \gamma_{\nu} \psi(\mathbf{x}) : , \tag{1.4}
$$

где S<sup>+</sup> - матрица рассеяния.

Более удобное представление для  $F_{\pi}$  можно получить, домножив /1.2/ на р<sup>'</sup>

$$
F_{\pi}(\mathbf{Q}^2) = \frac{2 \mathbf{p}^2}{\mathbf{Q}^2} \leq \mathbf{p}' \mathbf{J}_{\nu}(\mathbf{0}) \quad \text{for } \quad \mathbf{Q}^2 \text{ and } \quad \text{for } \quad \mathbf{Q}^2 \text{ and } \quad \text{for } \quad \mathbf{Q}^
$$

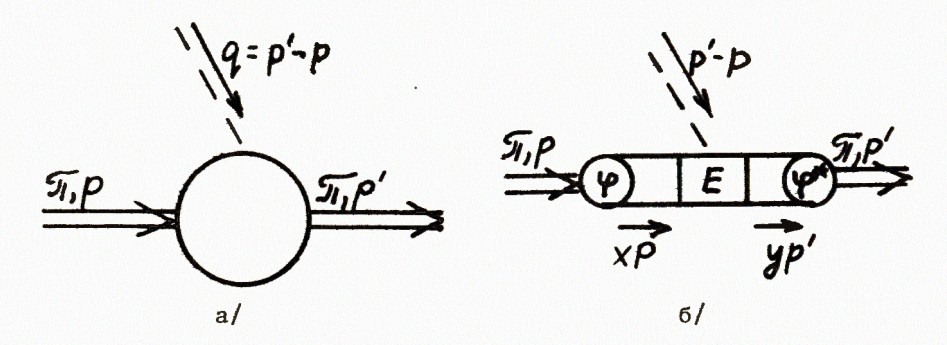

Рис. 1. Диаграммы, описывающие процесс взаимодействия пиона с виртуальным фотоном /пояснения в тексте/.

В работах<sup>/3-9/</sup> показано, что в асимптотике (Q<sup>2</sup> → ∞) формфак-<br>тор пиона F<sub>π</sub>(Q<sup>2</sup>) может быть записан в виде /см.рис.1б/:

$$
F_{\pi}(\mathbf{Q}^{2}) = \int_{0}^{1} dx \int_{0}^{1} dy \phi^{*}(y, \mu^{2}, \alpha_{s}(\mu^{2})) \cdot \frac{1}{\mathbf{Q}^{2}}.
$$
  

$$
E(\frac{\mathbf{Q}^{2}}{\mu^{2}}, \frac{\mathbf{Q}^{2}}{\mu_{R}^{2}}, x, y, \alpha_{s}(\mu_{R}^{2})) \cdot \phi(x, \mu^{2}, \alpha_{s}(\mu_{R}^{2})) + O(\frac{1}{\mathbf{Q}^{4}}).
$$
 (1.6)

Амплитуда  $E/Q^2$  описывает кварковый подпроцесс на малых расстояниях. Она, в принципе, может быть вычислена по теории возмущений /ТВ/ с любой, наперед заданной точностью.

Вычислив вклад аксиальной компоненты борновских диаграмм /см. рис. 2а и б/ в  $E^{37}$ 

$$
E(x, y) = a_{s} E^{(0)}(x, y) + O(a_{s}^{2}), \qquad (1.7)
$$

$$
E^{(0)}(x, y) = (2\pi C_F)/(x y N_c),
$$
 (1.8)

приходим к следующему представлению для  $F_{\pi}$  в низшем порядке  $TR'$ 

$$
F_{\pi}^{(0)}(Q^2) = \frac{2\pi C_F a_s}{N_c Q^2} | \int_0^1 \frac{\phi(x)}{x} dx |^2.
$$
 (1.9)

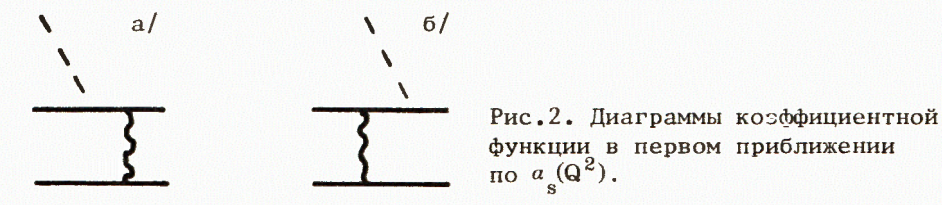

Пропагатор глюона в общем случае можно записать в виде

$$
D_{ab}^{\mu\nu}(k) = \frac{i}{k^2} d^{\mu\nu}(k) \delta_{ab}.
$$
 (1.10)

Множитель  $d^{IV}(k)$  зависит от калибровки. Например, в фейнмановской калибровке

$$
d^{\mu\nu}(k) = -g^{\mu\nu}, \qquad (1.11)
$$

а в светоподобной калибровке

$$
d^{\mu\nu}(k) = -g^{\mu\nu} + \frac{k^{\mu}n^{\nu} + k^{\nu}n^{\mu}}{(kn)},
$$
 (1.12)

где n<sup>µ</sup> - светоподобный вектор, ортогональный глюонному потенциалу А<sub>н</sub>:

$$
(n^{\mu}A_{\mu}) = 0, \quad n^2 = 0.
$$
 (1.13)

Такая калибровка является частным случаем произвольной аксиальной калибровки, для которой

$$
d^{\mu\nu}(k) = -g^{\mu\nu} + \frac{k^{\mu}n^{\nu} + k^{\nu}n^{\mu}}{(kn)} - n^2 \frac{k^{\mu}k^{\nu}}{(kn)^2}.
$$
 (1.14)

Калибровка с  $n^2 = 0$  по сравнению со случаем  $n^2 \neq 0$  приводит к существенному техническому упрошению.

## **\$2. РАСЧЕТ ПОДЫНТЕГРАЛЬНОГО ВЫРАЖЕНИЯ**

Проблемы, возникающие при расчете однопетлевых поправок, удобно проиллюстрировать на примере какой-нибудь отдельной диаграммы. Рассмотрим диаграмму рис.3. Индексы, не указанные рядом с вершинами, отражают дираковскую  $\{\mu, \nu, \lambda, \rho\} = 1, 2, 3, 4$  и групповую {a, b, c, d} = 1,2,...8 структуры диаграммы. Сплошные линии - кварковые, волнистые - глюонные, пунктир - виртуальный фотон. Символом х обозначена доля импульса пиона, приходящегося на кварк, x = 1 - x - доля импульса пиона, приходящегося на антикварк, а р, р'- импульсы начального и конечного пиона соответственно.

Выражение, соответствующее диаграмме рис.3, имеет вид

$$
DIA = \int M \cdot II d^N k,
$$
 (2.1)

$$
M_x = Sp\{\hat{p}\}'(\hat{k} - \hat{p})\mathcal{Y}^{\mu}(\hat{k} - \overline{x}\hat{p} - y\hat{p})\cdot\mathcal{Y}^{\Lambda}\cdot\hat{p}\cdot\mathcal{Y}^{\mu}\hat{p}'\mathcal{Y}^{\rho}(\hat{k} - \hat{p}')\}\,d^{\mu\nu}d^{\lambda\rho}/2.2\mathcal{Y}
$$

$$
\Pi = \frac{\text{const}}{(k - p)^2 (k - p')^2 (k - y p')^2 (k - \bar{x} p - y p')^2}, \quad \hat{a} = a_{\mu} y^{\mu}. \tag{2.3/}
$$

Расчет вклада /2.2/ на ЭВМ можно производить, используя, например, языки REDUCE и SCHOONSCHIP. Однако REDUCE, имея более широкий диапазон возможностей, менее удобен для расчета фейнмановских диаграмм, главным образом потому, что различные подстановки /какими изобилуют вычисления фейнмановских диаграмм/ на REDUCE выполняются сложнее, чем на SCHOONSCHIP. Кроме того, REDUCE требует большей памяти.

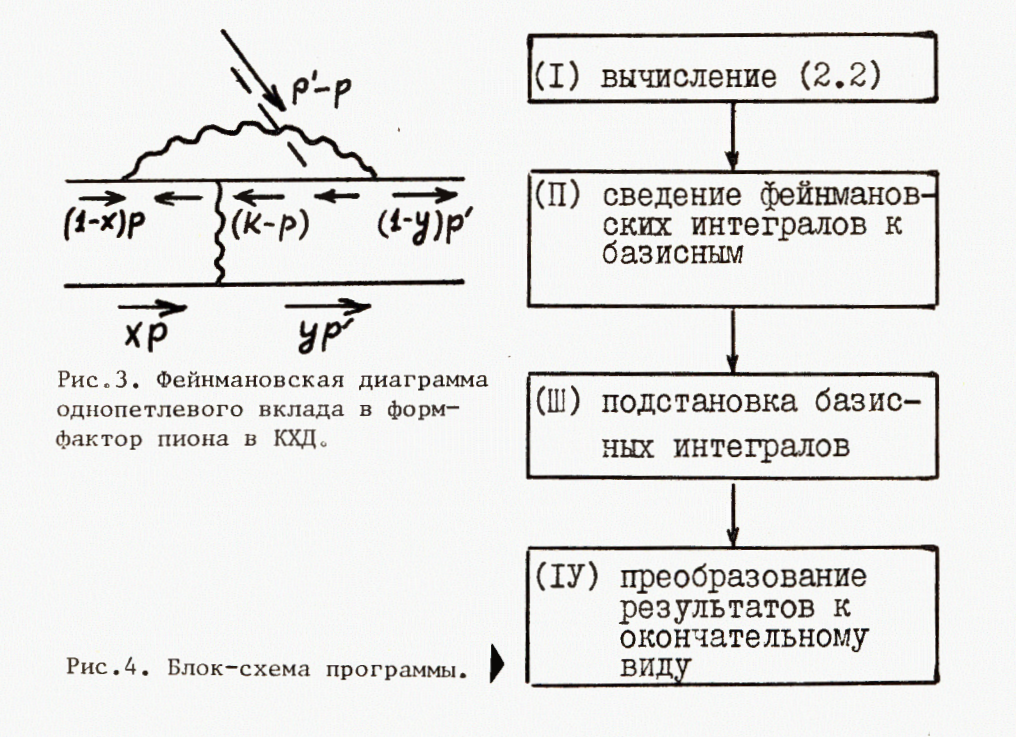

Расчеты с помощью системы SCHOONSCHIP проведены одновременно в фейнмановской и аксиальной калибровках с n = p.

Блок-схема рассматриваемой программы представлена на рис.4. Каждому блоку соответствует предварительная работа "вручную", подготовка и написание системы команд для ЭВМ. Настоя-T.e. щий параграф посвящен описанию работы блока /I/. Выпишем явно этот блок.

COMMON T14A, T14F  $(Ia)$ COPY PROGR 1 ()

- Z  $ZO=1/8*F1(P1)*F(K1)*F(MU)*$  $F(K7)*F(LA)*F(P)*F(MU)*F(P1)*$  $F(RO) * F(K3)$
- $(I<sub>6</sub>)$  $ID, 9, F1(M1+) *F(M2+) = 2*$  $D(M1, M2) - F(M2) * F1(M1)$  $ID, F1(M1+) = 0$  $ID, F(M+) = G(1, M)$  $*YEP$

ID, TRICK, TRACE, 1

- KEEP ZO  $(I<sub>B</sub>)$ PRINT NOUTPUT \*NEXT
	- Z T14A=ZO\*DA(MU, NU, P3)\*  $DA(LA, RO, K4)$ Z T14F=Z0\*DAF(MU, NU)\*
- $(\text{Ir})$  $DAF(LA, RO)$  $ID$ ,  $DA(MU +$ ,  $NU +$ ,  $K +$ ) = -D(MU, NU) +  $(K(MU) * P(NU) + K(NU) * P(MU)) * DENDM(K)$  $ID$ , DAF  $(MU+$ , NU+ $)$ =-D $(MU, NU)$  $*YEP$

 $(L<sub>A</sub>)$ COPY PROGR 2 ()

 $\frac{1}{2}$ 

файл

Дадим некоторые пояснения к выписанной части программы. Первая строчка подблока (Ia) служит для того, чтобы сохранить до конца вычислений величины T14A и T14F, т.е. выражение /2.1/ в аксиальной и фейнмановской калибровках, соответственно.

Вторая строчка подблока (Ia) вызывает из системного диска файл №=1, т.е. часть программы, которая повторяется во всех вычисляемых диаграммах. Этот файл имеет вид

 $MU=S$ ,  $NU=S$ ,  $LA=S$ ,  $RO=S$ .  $I1(LA1)=DE4PI/EP*$  $(1+EP*(2-LA1))$ 

Он содержит описания величин и Х-выражения, которыми в нашем случае являются вычисленные заранее /"вручную"/ базисные интегралы. Базисными мы называем те интегралы, к которым удается свести все более сложные интегралы, встречающиеся в процессе вычисления диаграммы.

 $\blacktriangleleft$ 

Подблок (I6) программы уменьшает число у-матриц под знаком шпура с десяти до восьми путем применения соотношения

$$
\gamma^{\mu}\gamma^{\nu} + \gamma^{\nu}\gamma^{\mu} = 2g^{\mu\nu} \cdot I. \tag{2.4}
$$

Указанное уменьшение необходимо в связи с тем, что в SCHOON-SCHIP не встроено вычисление шпуров в произвольном пространствевремени выражений, содержащих более восьми у-матриц.

Подблок (Iв) вычисляет шпур, но запрещает выдачу результатов, т.к. результат обычно очень длинный и выдача его на печать нецелесообразна.

Подблок (Ir) умножает результат вычисления шпура на глюонные пропагаторы. Подблок (Iд), состоящий из одной строчки, вызывает из системного диска файл №2, т.е. часть программы, которая также повторяется во всех диаграммах. Этот файл имеет вид

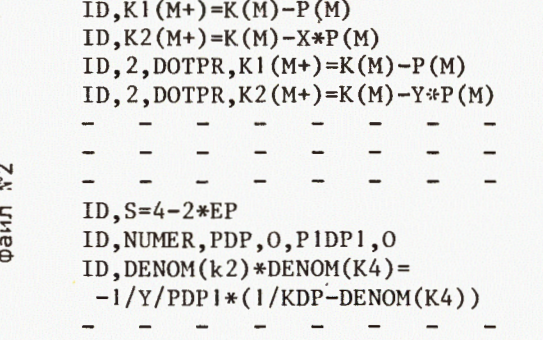

Первая половина выписанного файла №2 является стандартным блоком подстановок. Она содержит ряд подстановок явных выражений для импульсов, находящихся под знаком шпура в выражении /2.2/. Это делается потому, что, согласно правилам SCHOONSCHIP, аргумент  $\hat{y}$ -матрицы не может быть выражением.

Вторая половина файла №2 содержит команды, выполняющие следующие операции:

а/ первая строчка определяет размерность пространства  $(4-2\epsilon)$ ;

б/ вторая строчка определяет равенство нулю р и р'";

в/ две последующие строчки разлагают знаменатель, имеющий произведение двух скалярных произведений, на два знаменателя по формуле:

$$
\frac{1}{(pk) (p, k - yp')} = \frac{1}{ypp'} \left[ \frac{1}{(p, k - yp')} - \frac{1}{(pk)} \right].
$$

#### \$3. ПРИВЕДЕНИЕ ИНТЕГРАЛОВ К БАЗИСНЫМ

В этом параграфе мы рассмотрим работу блока (II). Первый блок вычислил /2.2/, и ЭВМ выдала нам на печать выражение, имеющее следующую структуру:

$$
M_x = A_1 \frac{k^2(kp')}{(p, k - yp')} + A_2 \frac{(kp')^2}{(p, k - yp')} ++ A_3 \frac{(k^2)^2}{(p, k - yp')} + A_4(kp) (kp') + A_5(kp) (kp')^2 ++ A_6(kp') + A_7 k^2(kp') + A_8(kp')^2 + A_9 k^2,
$$
 (3.1/

где  $A_i = A_i(x, y, x, y, \epsilon, Q^*)$  - некоторые коэффициенты. Напомним, что перед каждым слагаемым, согласно /2.1/, имеется множитель /2.3/, который затем следует проинтегрировать по импульcy k.

В выражении /3.1/ справа мы имеем девять членов, соответствующих девяти фейнмановским интегралам. В соответствии с этим в дальнейшем будем указанные члены называть также интегралами. Знаменатели в первых трех интегралах возникают от глюонных пропагаторов в аксиальной калибровке /см. /1.12//.

Все девять интегралов в /3.1/ можно вычислять непосредственно стандартными методами. Однако это отнимет значительно больше времени, чем если мы их упростим и сведем к нескольким /в данном случае - к семи/ более простым /безисным/ интегралам.

Возможность такого упрощения обусловлена тем, что имеющиеся в числители множители  $((kp), (kp'), k^2),$  как правило, представимы в виде линейной комбинации множителей знаменателя, например,

$$
(\mathbf{kp}') = \frac{1}{2\bar{y}} [(\mathbf{k} - \mathbf{yp}')^2 - (\mathbf{k} - \mathbf{p}')^2], \qquad (3.2)
$$

Использование /3.2/, скажем, для 6-го интеграла в /3.1/, превращает его в разность двух "скалярных" интегралов, не имеющих множителей в числителе

$$
\int \frac{d^{N}k (kp')}{(k-p')^{2} (k-p')^{2} (k-xp-yp')^{2} (k-yp')^{2}} =
$$
  
=  $\frac{1}{2y} \left[ \int \frac{d^{N}k}{(k-p)^{2} (k-p')^{2} (k-xp-yp')^{2}} - \frac{d^{N}k}{(k-p)^{2} (k-yp')^{2} (k-xp-yp')^{2}} \right].$  (3.3)

Кроме того, число множителей в знаменателе интегралов, фигурирующих в правой части /3.3/, меньше, чем в исходном.

Многократно используя этот прием "сокращения числителя со знаменателем", в принципе, можно существенно упростить /свести к семи базисным/ все однопетлевые интегралы, возникающие в рассматриваемой задаче.

Следует, однако, отдавать себе отчет в том, что реализация этой процедуры на ЭВМ является далеко не тривиальной задачей. Во-первых, для каждого из множителей  $(kp)$ ,  $(kp')$ ,  $k^2$  существует большое число различных представлений типа /3.2/, например:

$$
kp = -\frac{1}{2x\bar{y}} \left[ \bar{y} (k - xp)^2 + y (k - p')^2 - (k - yp')^2 \right]
$$
 /3.4/

или

$$
k^{2} = \frac{1}{x} \left[ \bar{x} (k - p)^{2} + (k - p')^{2} - (k - \bar{x}p - p')^{2} + \bar{x}Q^{2} \right]
$$
 (3.5)

и т.д., но в каждом конкретном интеграле полезны лишь те, которые в правой части содержат множители, имеющиеся в соответствующем знаменателе. Для интегралов с одним множителем в числителе это усложнение является, по-существу, единственным. Но для интегралов, имеющих в числителе два /или более/ множителей, или же квадратичные члены типа  $(kp)^2$ ,  $(kp')^2$  возникают новые усложнения, связанные с тем, что использование первой подстановки /с последующим сокращением множителей в числителе и знаменателе/ меняет структуру знаменателя, и, следовательно, сужает класс возможных подстановок для следующего множителя числителя.В частности, бессмысленно применять подстановку типа /3.2/ ко всей  $(kp')^2$ .  $((k-yp')^2)^2$   $\mu$   $((k-p')^2)^2$ жителями знаменателя. В этой связи величину (kp<sup>2</sup>)<sup>2</sup>/или (kp)<sup>2</sup>/ имеет смысл представить как  $(kp') (kp')$  /соответственно  $(kp) (kp)$ /  $\nu$ , более того, отличать "первое" (kp') от второго (kp') для того, чтобы команда на использование, скажем, подстановки /3.2/ применялась лишь к первому множителю, не затрагивая второго.

Та же самая проблема возникает при разложении произведения двух разных множителей, например, (kp)(kp'). В этом случае не следует пользоваться формулами разложения, в правые части которых входит один и тот же множитель знаменателя. Иными словами, при разложении второго, третьего и т.д. множителей необходимо "помнить", какие множители разлагались до этого. Решение данной задачи достигается "системой переобозначений".

 $(k^2, (kp), (kp'))$ ,  $k^{2}(kp)$ ,  $k^{2}(kp')$ ,  $k^{2}(kn)(kn')$ ся в соответствие определенный дополнительный символ /ДС/. Например,

 $(kp') \rightarrow A$ ,  $k^2 \rightarrow B$ ,  $(kp) \rightarrow C$ .  $(kp)(kp') \rightarrow D$   $(kp) k^2$ . E

Для рассматриваемой диаграммы достаточны только три ДС:

$$
(kp') \rightarrow A, k2 \rightarrow B, (kp) (kp') \rightarrow D.
$$
 /3.6/

Переобозначение заключается в том, что к символу второго СП добавляется ДС первого СП, к символу третьего СП добавляется ДС произведения первых двух СП и т.д. Например, если мы имеем член PIDK\*KDK /т.е.  $(p'k) \cdot k^2$  /, то, согласно /3.6/, следует написать P1DК\*КDКА.

После этого можно приступить к разложениям СП. Сначала разлагаются непереобозначенные СП в произвольном порядке, при этом первыми разлагаются СП, имеющие более короткие /в данном случае/ формулы разложения, так как это облегчает обзор проделанных операций для правильного продолжения следующих разложений. Это правило в некоторых случаях можно нарушить, например, если какоелибо СП встречается во многих интегралах.

В некоторых случаях после полного сокращения множителей числителя возникают интегралы с 4-мя или более множителями в знаменателе, причем эти множители линейно зависимы /это связано с тем, что число независимых величин, содержащих импульсы интегрирования, всего три:  $k^2$ , (kp) и (kp'). Такие интегралы можно упро-<br>стить, умножив их на (pp')/(pp') и использовав разложение (pp') по множителям соответствующего знаменателя.

На языке SCHOONSCHIP это можно выполнить следующим образом. Члены формул разложения множителей числителя, которые в результате сокращения с множителями знаменателя образуют "скалярные" интегралы, следует умножить на некоторые символы, например, DISP1, DISP2, ... . Эти символы нужны для того, чтобы при разложении (pp') оно /это разложение/ не вошло в другие члены, где такое разложение не требуется. Например, если мы имеем два интеграла  $I_1$  и  $I_2$ , то между ними возможно соотношение  $I_2 = T \cdot I_1$ , где Т - некоторые выражения, содержащие импульс интегрирования k. При разложении (pp') для

$$
I_1(I_1 = I_1 \frac{(pp')}{(pp')}= I_1 \cdot \frac{(\dots)}{(pp')})
$$

оно применится и к I<sub>2</sub>, где это разложение не нужно.

С другой стороны, если мы разложим только DISPN (DISPN =  $=\frac{(...)}{(pp')}$ ,  $N = 1, 2, ...$ , то это разложение войдет в другие ин-<br>тегралы, так как одни и те же формулы разложения множителей числителей часто применяются сразу к нескольким интегралам, в том числе и к тем, где не образуются "скалярные" интегралы. Поэтому следует разлагать произведение

$$
I_N
$$
 *DISPN*  $(I_N \cdot DISPN = I_N \cdot \frac{(\dots)}{(pp')}$ ).

Применением вышеизложенной схемы переобозначений к /3.1/ является блок (II) программы, который имеет вид:

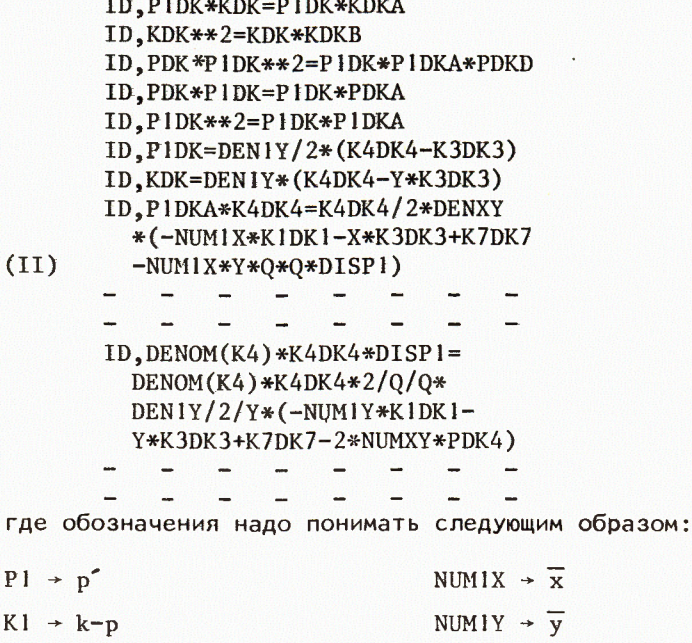

 $-$  -  $-$ 

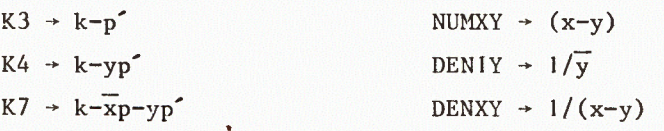

Первые пять строк выписанного блока (II) реализуют переобозначения согласно /3.6/. Полезно как-то отметить, например, птичкой, те строки, которые соответствуют интегралам, содержащим аксиальное СП. Это даст возможность делать дальнейшие операции. пользуясь только этими пятью строками, т.е. не просматривая перед каждым очередным разложением члены в  $/3.1/$  и не пользуясь /3.6/, т.к. они заключены в указанных пяти строках /с точки зрения необходимых операций по приведению к базисным интегралам/.

Следующие две строки: разложение непереобозначенных СП. Остальная часть блока реализует разложение переобозначенных СП. Последние четыре строки выписанного блока (II) являются примером применения символа DISPN.

После всех этих операций следует положить все DISPN=1 и вернуть все переобозначенные СП к первоначальным обозначениям, чтобы в окончательных результатах не было ненужных /засоряющих/ символов.

Изложенный выше алгоритм приведения сложных интегралов к базисным благодаря системе переобозначений, по-существу, объединяет несколько блоков в один /блок II/, т.е. позволяет только<br>один раз, останавливая машину, вводить вручную команды для выполнения всей операции приведения интегралов к базисным. Сделаем несколько общих замечаний по программированию рассматриваемых и аналогичных диаграмм.

При составлении программы в целях сокращения времени счета на машине полезно использовать исполнительную инструкцию \*YEP всякий раз, когда требуется приведение подобных членов, так как без такой команды система SCHOONSCHIP сама этого не делает. Однако избыточное использование инструкции \*YEP нецелесообразно, ибо это приведет к увеличению времени счета. Естественно, перед  $2 = p^2$ сматривается задача с безмассовыми кварками.

Результаты по вычисленным диаграммам необходимо представлять<br>в раздробленном виде относительно  $\ln x$ ,  $\ln y$ ,  $\ln^2 x$ ,  $\ln^2 y$ ,  $\ln \overline{x}$ ,  $\overline{\text{ln}y}$ ,..., В противном случае суммирование диаграмм и сравнение их с другими результатами потребуют громоздких алгебраических выкладок.

# **ЛИТЕРАТУРА**

- 1. Славнов А.А., Фаддеев Л.Д. Введение в квантовую теорию калибровочных полей. <sup>Чн</sup>аука<sup>н</sup>, М., 1978.
- 2. Боголюбов Н.Н., Ширков Д.В. Квантовые поля. "Наука", М., 1980 .
- 3. Радюшкин А.В. ОИЯИ, Р2-10717, Дубна, 1977.
- 4. Ефремов А.В., Радюшкин А.В. ТМФ, 1980, т.42, с.147-166.
- 5. Efremov A.V., Radyushkin A.V. JINR, E2-12384, Dubna, 1979.
- 6. Lepage G.P., Brodsky S.J. Phys.Lett.R. 1979. vol.87.  $p.359 - 365.$
- 7. Черняк В.Л., Житницкий А.Р., Сербо В.Г. Письма в ЖЭТФ, 1977, r.26, c.760-763.
- 8. Brodsky S.J., Lepage G.P. Preprint SLAC-PUB-2294, Stanford, 1979 .
- 9. Duncan A., Mueller A.H. Phys. Rev.D, 1980, vol.21, p.1636-1650.

Рукопись поступила в издательский отдел 30 ноября 1984 года.

В Объединенном институте ядерных исследований начал выходить сборник "Краткие сообщения ОИЯИ". В нем будут помещаться статьи, содержащие оригинальные научные, научно-технические, методические и прикладные результаты, требующие срочной публикации. Будучи частью "Сообщений ОИЯИ", статьи, вошедшие в сборник, имеют, как и другие издания ОИЯИ, статус официальных публикаций.

Сборник "Краткие сообщения ОИЯИ" будет выходить регулярно.

The Joint Institute for Nuclear Research begins publishing a collection of papers entitled *JINR Rapid Communications* which is section of the JINR Communications and is intended for the accelerated publication of important results on the following subjects:

Physics of elementary particles and atomic nuclei.<br>Theoretical physics. Experimental techniques and methods.<br>Accelerators. Cryogenics . Computing mathematics and methods. Solid state physics. Liquids. Theory of condenced matter. Applied researches.

Being a part of the JINR Communications, the articles<br>of new collection like all other publications of the Joint Institute for Nuclear Research have the status of official publications.

*JINR Rapid Communications* will be issued regularly.

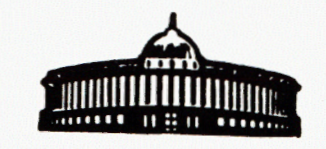

Радюшкин А.В., Халмурадов Р.С.  $P2 - 84 - 767$ Однопетлевые поправки к формфактору пиона в КХД. Алгоритм и алгебраические преобразования

Изложен алгоритм расчета однопетлевых поправок к асимптотике формфактора пиона в квантовой хромодинамике. Описан алгоритм вычисления и предложен метод сведения фейнмановских интегралов к нескольким простейшим интегралам, которые мы называем "базисными". Основой метода является упрощение сложных интегралов разложением скалярных произведений числителя подынтегрального выражения по множителям знаменателя. Предложена также так называемая "система переобозначений", которая позволяет более эффективно применять указанный метод. Вышеуказанный метод упрощения сложных фейнмановских интегралов проиллюстрирован на конкретной диаграмме однопетлевого вклада в формфактор пиона в фейнмановской и аксиальной калибровках с использованием системы SCHOONSCHIP аналитического программирования. Рассмотренный алгоритм и предложенный метод могут быть полезны при расчетах однопетлевых поправок.

гал односта выполнена в Лаборатории теоретической физики ОИЯИ.<br>Сообщение Объединенного института ядерных исследований. Дубна 1984

 $\omega_{\rm c}$ 

# Перевод О.С. Виноградовой

Radyushkin A.V.,Khalmuradov R.S.  $P2 - 84 - 767$ One-Loop Corrections to Pion Form Factor in QCD. Algorithm and Algebraic Transformations

Algorithm of one-loop correction calculations to pion form factor asymptotics in quantum chromodynamics is reviewed. The algorithm of calculations is described and method of converting Feynman integrals to several simplest integrals called "basic" ones is suggested. Simplifying the complicated integrals by dispersing the numerator scalar products upon denominator multipliers is the base of the method. A so-called "system of denotes" is also suggested which permits to more effectively implement the mentioned method. This method of simplifying the complicated Feynman integrals is illustrated by a concrete diagram of one-loop correction to pion form factor in Feynman and axial gauges using the SCHOONSCHIP system of algebraic programing. The algorithm and method could be used in one-loop calculations.

The investigation has been performed at the Laboratory of Theoretical Physics, JINR.<br>Communication of the Joint Institute for Nuclear Research. Dubna 1984